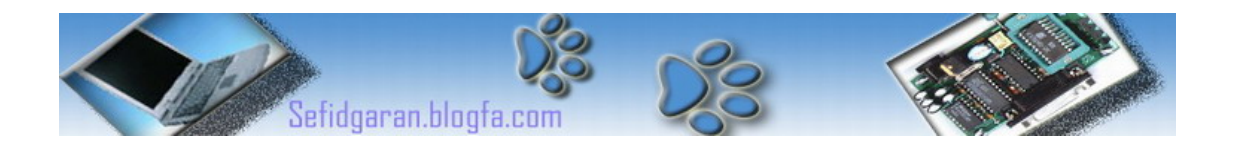

## آموزشVHDL

به نام خدا

( قسمت چهارم)

## Very High Speed Integrated Circuit Hardware Description Language ( Part 4 )

تحليل يك برنامه VHDL كه در درسقبلي به عنوانتمرين مطرح شد و آشنايي با چند

دستور ديگر:

برنامه یک Adder Full چهار بيتی :

```
library IEEE ;
use IEEE.STD_LOGIC_1164.all ;
entity Adder is
port(
I1 : in STD_LOGIC_VECTOR(3 downto 0) ;
I2 : in STD_LOGIC_VECTOR(3 downto 0) ;
Carry : out STD_LOGIC;
Sum : out STD_LOGIC_VECTOR(3 downto 0)
) ;
end Adder;
architecture FullAdder of Adder is
signal c1,c2,c3:std_logic ;
begin
c1<=i1(0) and i2(0) ;
sum(0)<=i1(0) xor i2(0) ;
c2<=(i1(1)and i2(1)) or (i1(1)and c1) or (i2(1)and c1) ;
sum(1)<=i1(1) xor i2(1) xor c1 ;
c3<=(i1(2)and i2(2)) or (i1(2)and c2) or (i2(2)and c2) ;
sum(2)<=i1(2) xor i2(2) xor c2 ;
carry<=(i1(3)and i2(3)) or (i1(3)and c3) or (i2(3)and c3) ;
sum(3)<=i1(3) xor i2(3) xor c3 ;
end FullAdder ;
```
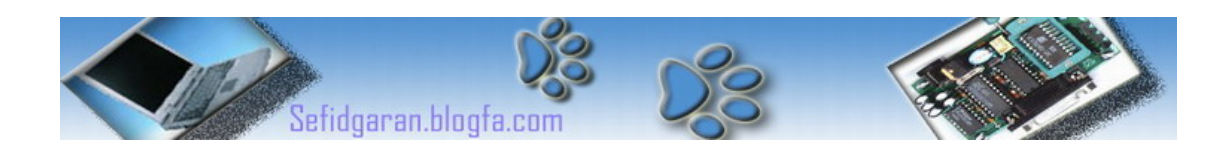

## نکته ای درمورد نوع داده ی LOGIC\_STD :

شما می توانيد به جای نوع داده ی Bit از آن استفاده کنيد زیرا مزایایی دارد که در طول دروس بعدی متوجه آنها خواهيد شد پس از این به بعد هميشه به جای Bit از LOGIC\_STD استفاده خواهيم کرد. در برنامه فوق دو ورودی داریم از نوع Bus و یک خروجی از نوع Wire و یک خروجی از نوع Bus. شکل زیر حاصل تست برنامه جمع کننده فوق در Form Wave نرم افزار VHDL Active است:

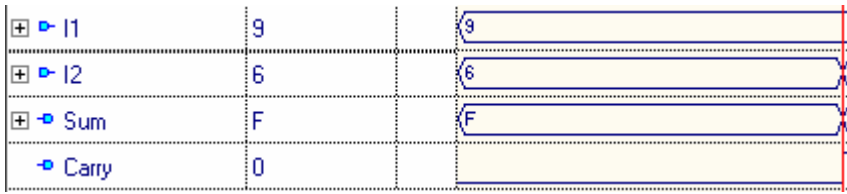

می دانيد که حاصل جمع دو بيت را می توانيم توسط XOR بدست آوریم و مقدار Carry هـم بـا And کـردن دو بيـت بدست می آید اگر دوست دارید با این مسئله در گير شوید برنامه Adder Full هشت بيتـی را بنویسـيد.فکـر نمـی کنم با خواندن برنامه بالا چيزی دسـتگيرتان شـود فقـط بایـد خودتـان زحمـت بکشـيد.البتـه برنامـه فـوق یـک برنامـه Structural است و به ساده ترین روش نوشته شده است.

این درس همين جا تمام شد و قسمت اعظم کار با شماست یعنی برنامه ی فوق را خط به خط تریس کنيد تا کاملا متوجه شوید (البته دوستانی که ضعيفند)

می توانيد برنامه بالا رو راحت کپی کنيد در نرم افزار VHDL Active سپس کامپایـل کـرده و بـه شـکل Wave کـه در بالا آوردم برسيد .به متغيرها همونطور که من عدد دادم عدد بدین و اونو اجرا کنيد.

اگر با این نرم افزار آشنا نيستيد الان فرصت خوبيه برای آشنایی !

بدرود

پایان قسمت چهارم

نگارنده : فرشيد سفيدگران کارشناسی کامپيوتر سخت افزار خرداد ١٣٨٢ [Sefidgaran@gmail.com](mailto:Sefidgaran@gmail.com) [http://Sefidgaran.blogfa.com](http://sefidgaran.blogfa.com/)